## МИНОБРНАУКИ РОССИИ

# ВЛАДИВОСТОКСКИЙ ГОСУДАРСТВЕННЫЙ УНИВЕРСИТЕТ ЭКОНОМИКИ И СЕРВИСА

# КАФЕДРА ИНФОРМАЦИОННЫХ ТЕХНОЛОГИЙ И СИСТЕМ

Рабочая программа дисциплины (модуля)

# **ПРЕДМЕТНО-ОРИЕНТИРОВАННОЕ ПРОГРАММИРОВАНИЕ**

Направление и направленность (профиль) 09.03.03 Прикладная информатика. Мобильные приложения и интеллектуальный анализ данных

> Год набора на ОПОП 2021

> > Форма обучения очная

Владивосток 2022

Рабочая программа дисциплины (модуля) «Предметно-ориентированное программирование» составлена в соответствии с требованиями ФГОС ВО по направлению подготовки 09.03.03 Прикладная информатика (утв. приказом Минобрнауки России от 19.09.2017г. №922) и Порядком организации и осуществления образовательной деятельности по образовательным программам высшего образования – программам бакалавриата, программам специалитета, программам магистратуры (утв. приказом Минобрнауки России от 05.04.2017 г. N301).

Составитель(и):

*Мажуга Е.А., старший преподаватель, Кафедра информационных технологий и систем*

*Юдин П.В., кандидат экономических наук, доцент, Кафедра информационных технологий и систем, Pavel.Yudin@vvsu.ru*

Утверждена на заседании кафедры информационных технологий и систем от 31.05.2022 , протокол № 7

#### СОГЛАСОВАНО:

Заведующий кафедрой (разработчика) Кийкова Е.В.

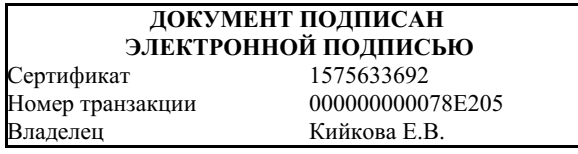

## 1 Цель, планируемые результаты обучения по дисциплине (модулю)

Целью освоения дисциплины «Предметно-ориентированное программирование» является приобретение базовых навыков предметно-ориентированного программирования и конфигурирования в сложных информационных системах на примере технологической платформы «1С:Предприятие 8.3».

Задачи освоения дисциплины:

- получение практических навыков конфигурирования с целью построение несложной базы данных для ведения учета;
- базовое освоение языка запросов для эффективного получения данных из информационной системы;
- получение необходимых навыков работы для построения несложных отчетов с помощью механизмов компоновки данных;
- приобретение начальных навыков программирования для решения учетных задач.

Планируемыми результатами обучения по дисциплине (модулю), являются знания, умения, навыки. Перечень планируемых результатов обучения по дисциплине (модулю), соотнесенных с планируемыми результатами освоения образовательной программы, представлен в таблице 1.

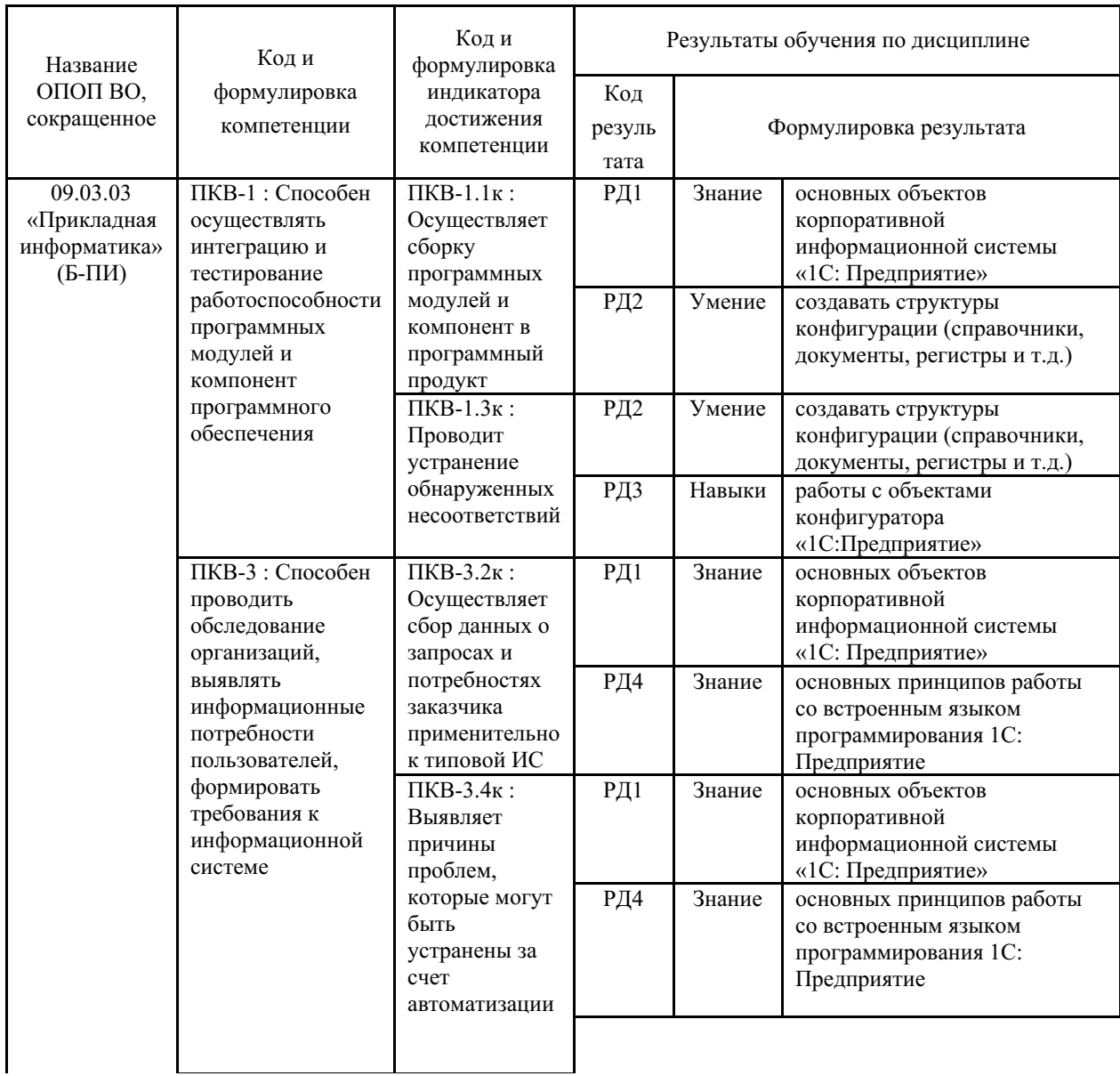

Таблица 1 – Компетенции, формируемые в результате изучения дисциплины (модуля)

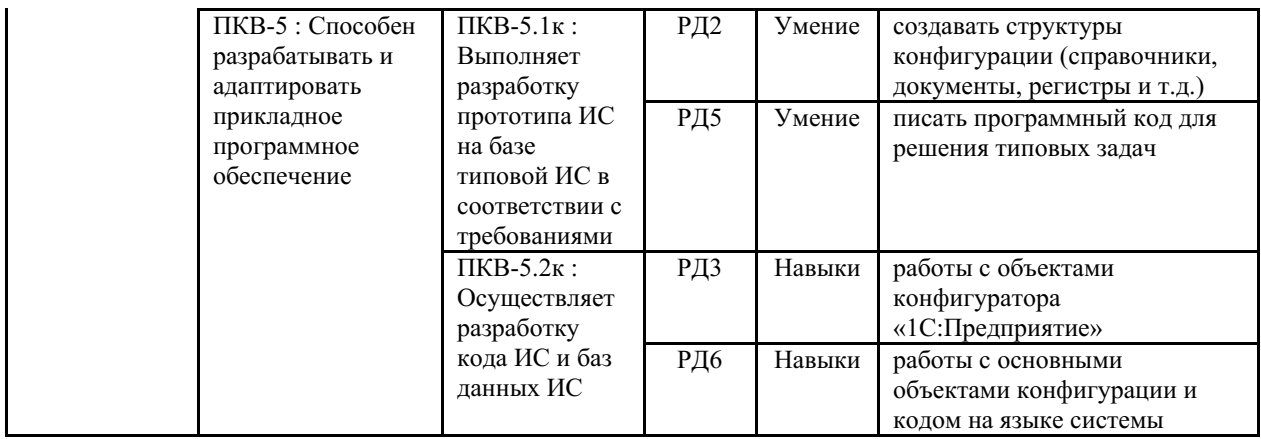

## 2 Место дисциплины (модуля) в структуре ОПОП

Отнесение дисциплины к части учебного плана, формируемой участниками образовательных отношений, определяется спецификой и миссией ВГУЭС, а также особенностями взаимодействия ВГУЭС с рынком труда и региональными требованиями, выраженными в результатах образования и компетенциях.

## 3. Объем дисциплины (модуля)

Объем дисциплины (модуля) в зачетных единицах с указанием количества академических часов, выделенных на контактную работу с обучающимися (по видам учебных занятий) и на самостоятельную работу, приведен в таблице 2.

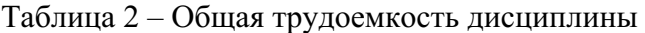

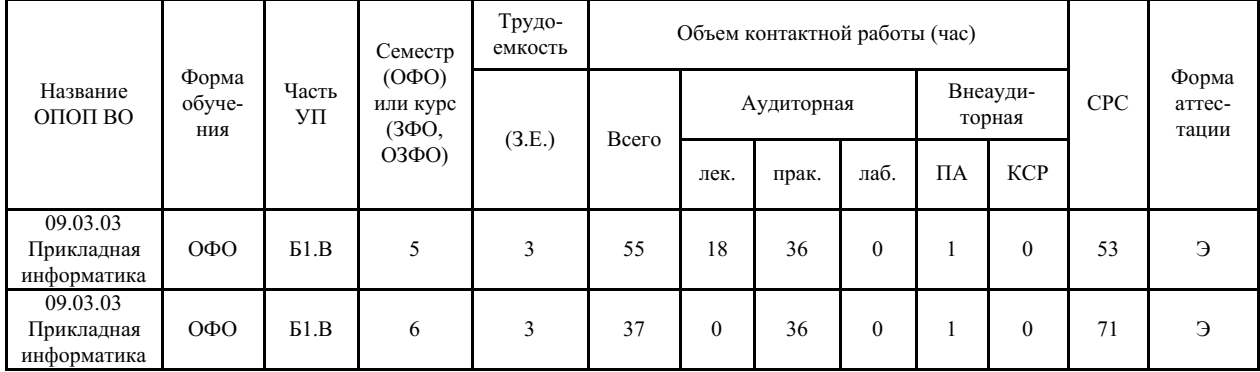

## 4 Структура и содержание дисциплины (модуля)

## 4.1 Структура дисциплины (модуля) для ОФО

Тематический план, отражающий содержание дисциплины (перечень разделов и тем), структурированное по видам учебных занятий с указанием их объемов в соответствии с учебным планом, приведен в таблице 3.1

Таблица 3.1 - Разделы дисциплины (модуля), виды учебной деятельности и формы текущего контроля для ОФО

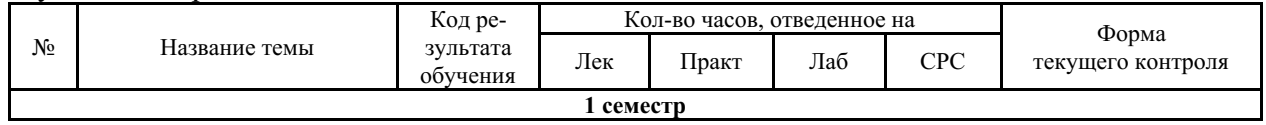

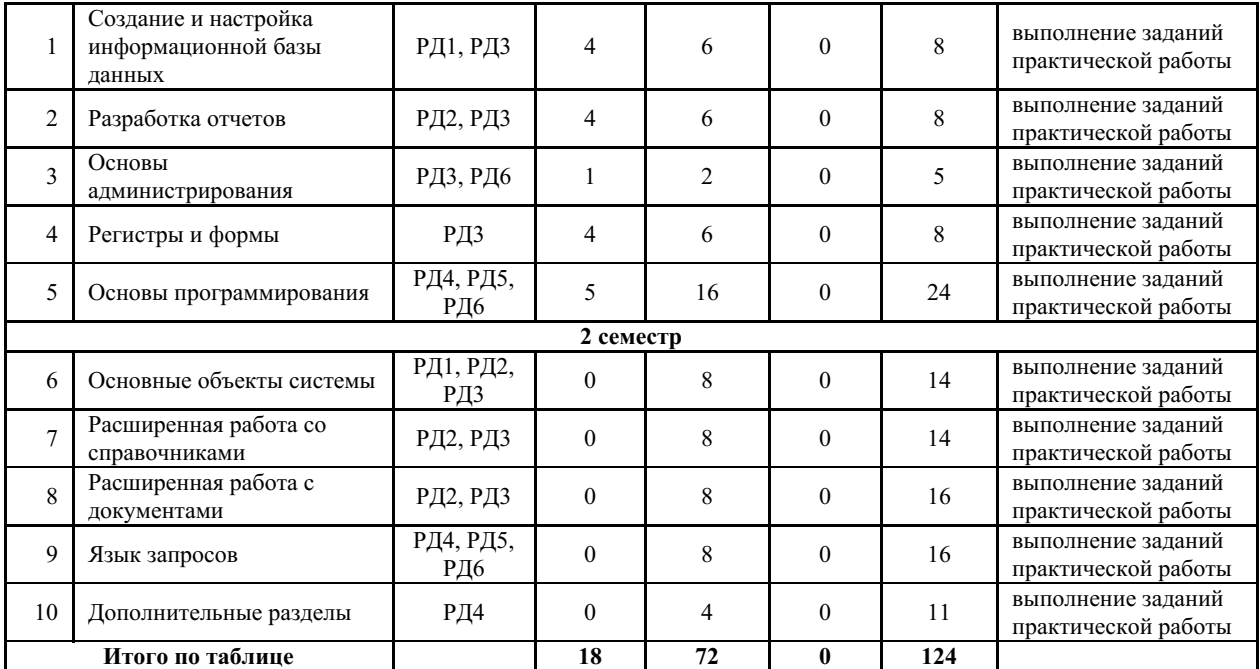

#### **4.2 Содержание разделов и тем дисциплины (модуля) для ОФО**

#### **1 семестр**

*Тема 1 Создание и настройка информационной базы данных.*

Содержание темы: Создание новой информационной базы данных. Настройка пользовательского интерфейса: панель разделов, панель навигации, панель действий, начальной страницы, настройка панелей и подсистемы конфигурации. Работа со справочниками. Линейные, иерархические и подчиненные справочники. Предопределенные элементы. Иерархия элементов. Включение справочника в командный интерфейс. Группы панели навигации. Подчиненные подсистемы и оглавление раздела. Реквизиты и табличные части. Обязательность заполнения реквизитов. Ссылочные и примитивные типы данных. Реквизиты ссылочного типа, ссылки на справочники. Перечисления и заполнение значений по умолчанию. Документы. Интерфейсные свойства и дополнительные реквизиты. Параметры выбора и установка связей между ними. Различные виды заполнения. Копирование объектов конфигурации. Журнал документов. Константы и Функциональные опции.

Формы и методы проведения занятий по теме, применяемые образовательные технологии: лекция, практическое занятие.

Виды самостоятельной подготовки студентов по теме: подготовка к практическим работам.

#### *Тема 2 Разработка отчетов.*

Содержание темы: Введение в язык запросов. Источники данных и табличная модель данных. Основы синтаксиса языка запросов. Введение в компоновку данных - предыстория создания и основные возможности механизма. Формирование отчетов с помощью запросов. Конструктор запросов. Доступные поля отчета. Пользовательские настройки отчета. Выбор полей. Операции отбора и сортировки результатов. Условное оформление и группировка результатов запросов. Сохранение и восстановление настроек.

Формы и методы проведения занятий по теме, применяемые образовательные технологии: лекция, практическое занятие.

Виды самостоятельной подготовки студентов по теме: подготовка к практическим работам.

*Тема 3 Основы администрирования.*

Содержание темы: Роли и права пользователей. Добавление ролей. Основная роль конфигурации. Журнал регистрации. Выгрузка, загрузка и конфигурация базы данных, информационной базы.

Формы и методы проведения занятий по теме, применяемые образовательные технологии: лекция, практическое занятие.

Виды самостоятельной подготовки студентов по теме: подготовка к практическим работам.

#### *Тема 4 Регистры и формы.*

Содержание темы: Введение в Регистры. Виды регистров. Регистры сведений. Связи наборов данных в компоновке. Соединения источников в запросе. Пакетный запрос и временные таблицы. Формы и редактор форм. Виды форм: констант, документов, списков. Периодические регистры сведений. Курсы валют. Виртуальные таблицы регистра сведений. Динамический список с произвольным запросом. Рабочий стол.

Формы и методы проведения занятий по теме, применяемые образовательные технологии: лекция, практическое занятие.

Виды самостоятельной подготовки студентов по теме: подготовка к практическим работам.

#### *Тема 5 Основы программирования.*

Содержание темы: Понятие модуля. Конструкции и ключевые слова языка. Синтакспомощник. Контекстная подсказка. Синтаксический контроль. Форматирование модуля и другие полезные свойства. Обработчики событий формы. Отладчик. Программное выполнение запроса. Команды формы.

Формы и методы проведения занятий по теме, применяемые образовательные технологии: лекция, практическое занятие.

Виды самостоятельной подготовки студентов по теме: подготовка к практическим работам.

#### **2 семестр**

#### *Тема 6 Основные объекты системы.*

Содержание темы: Классификация объектов конфигурации. Прикладные и подчиненные объекты. Концепция системы. Типы данных. Универсальные коллекции значений. Встроенный язык системы. Определение режима запуска. Командный интерфейс. Подсистемы. Роли. Константы. Определение, настройка свойств. Форма констант. Механизм работы формы.

Формы и методы проведения занятий по теме, применяемые образовательные технологии: практическое занятие.

Виды самостоятельной подготовки студентов по теме: подготовка к практическим работам.

#### *Тема 7 Расширенная работа со справочниками.*

Содержание темы: Справочники. Иерархия элементов. Перечисления. Иерархия групп. Подчиненные справочники. Табличные части. Расширение функциональности формы. Работа с данными справочника. Реквизиты формы, объекты базы. Создание печатных форм.

Формы и методы проведения занятий по теме, применяемые образовательные технологии: практическое занятие.

Виды самостоятельной подготовки студентов по теме: подготовка к практическим работам.

#### *Тема 8 Расширенная работа с документами.*

Содержание темы: Создание документов. Доступ к данным документа. Модуль объекта. Создание объектов копированием. Журналы документов. Регистры сведений.

Создание регистра сведений. Работа с данными регистра. Форма списка регистра. Режим записи «Подчинение регистратору». Планы видов характеристик.

Формы и методы проведения занятий по теме, применяемые образовательные технологии: практическое занятие.

Виды самостоятельной подготовки студентов по теме: подготовка к практическим работам.

#### *Тема 9 Язык запросов.*

Содержание темы: Источники данных. Структура запроса (описание запроса). Использование конструктора запросов. Особенности работы с виртуальными таблицами. Построение запросов по нескольким таблицам. Работа с временными таблицами. Использование предопределенных данных. Пакетные запросы.

Формы и методы проведения занятий по теме, применяемые образовательные технологии: практическое занятие.

Виды самостоятельной подготовки студентов по теме: подготовка к практическим работам.

#### *Тема 10 Дополнительные разделы.*

Содержание темы: Отчеты. Рабочий стол. Критерии отбора. Обработка заполнения данных и установка значений по умолчанию. Хранилище значений (работа с изображениями). Механизм полнотекстового поиска. Регламентные задания. Бизнеспроцессы и задачи.

Формы и методы проведения занятий по теме, применяемые образовательные технологии: практическое занятие.

Виды самостоятельной подготовки студентов по теме: подготовка к практическим работам.

## **5 Методические указания для обучающихся по изучению и реализации дисциплины (модуля)**

#### **5.1 Методические рекомендации обучающимся по изучению дисциплины и по обеспечению самостоятельной работы**

В ходе изучения дисциплины «Предметно-ориентированное программирование» студенты должны посещать аудиторные занятия (лекции, практические занятия, консультации по необходимости). Особое место в овладении частью тем данной дисциплины может отводиться самостоятельной работе, при этом во время аудиторных занятий могут быть рассмотрены и проработаны наиболее важные и трудные вопросы по той или иной теме дисциплины, а второстепенные и более легкие вопросы, а также вопросы, специфичные для направления подготовки, могут быть изучены студентами самостоятельно. Теоретические и практические занятия проводятся в специализированных аудиториях, оснащенных подключенными к локальной сети современными терминалами или персональными компьютерами и программным обеспечением в соответствии с тематикой изучаемого материала. Число рабочих мест в аудиториях обеспечивает индивидуальную работу студента на отдельном терминале или персональном компьютере.

#### **5.2 Особенности организации обучения для лиц с ограниченными возможностями здоровья и инвалидов**

При необходимости обучающимся из числа лиц с ограниченными возможностями здоровья и инвалидов (по заявлению обучающегося) предоставляется учебная информация в доступных формах с учетом их индивидуальных психофизических особенностей:

- для лиц с нарушениями зрения: в печатной форме увеличенным шрифтом; в форме электронного документа; индивидуальные консультации с привлечением тифлосурдопереводчика; индивидуальные задания, консультации и др.

- для лиц с нарушениями слуха: в печатной форме; в форме электронного документа; индивидуальные консультации с привлечением сурдопереводчика; индивидуальные задания, консультации и др.

- для лиц с нарушениями опорно-двигательного аппарата: в печатной форме; в форме электронного документа; индивидуальные задания, консультации и др.

## **6 Фонд оценочных средств для проведения текущего контроля и промежуточной аттестации обучающихся по дисциплине (модулю)**

В соответствии с требованиями ФГОС ВО для аттестации обучающихся на соответствие их персональных достижений планируемым результатам обучения по дисциплине (модулю) созданы фонды оценочных средств. Типовые контрольные задания, методические материалы, определяющие процедуры оценивания знаний, умений и навыков, а также критерии и показатели, необходимые для оценки знаний, умений, навыков и характеризующие этапы формирования компетенций в процессе освоения образовательной программы, представлены в Приложении 1.

## **7 Учебно-методическое и информационное обеспечение дисциплины (модуля)**

## *7.1 Основная литература*

1. Дадян Э.Г. Конфигурирование и моделирование в системе «1С: Предприятие» : Учебник [Электронный ресурс] : Вузовский учебник , 2021 - 417 - Режим доступа: http://znanium.com/catalog/document?id=360385

2. Дадян Э.Г. Основы языка программирования 1С 8.3 : Учебное пособие [Электронный ресурс] : Вузовский учебник , 2020 - 133 - Режим доступа: http://znanium.com/catalog/document?id=352578

3. Дадян Э.Г. Разработка бизнес-приложений на платформе "1С:Предприятие" : Учебное пособие [Электронный ресурс] : ИНФРА-М , 2019 - 305 - Режим доступа: http://znanium.com/catalog/document?id=335029

## *7.2 Дополнительная литература*

1. 1С: Бухгалтерия 8, типовая конфигурация. Управленческий учет [Электронный ресурс] , 2011 - 18 - Режим доступа: https://lib.rucont.ru/efd/334864

2. Адуева Т. В. Бухгалтерские информационные системы : Учебники [Электронный ресурс] - Томск : Эль Контент , 2012 - 72 - Режим доступа: http://biblioclub.ru/index.php? page=book\_red&id=208608

3. Хохлов. «Практическое применение программы "1С: Бухгалтерия 8"» [Электронный ресурс] , 2012 - 212 - Режим доступа: https://lib.rucont.ru/efd/210614

## *7.3 Ресурсы информационно-телекоммуникационной сети "Интернет", включая профессиональные базы данных и информационно-справочные системы (при необходимости):*

1. Электронная библиотечная система «РУКОНТ» - Режим доступа: https://lib.rucont.ru/

2. Электронная библиотечная система «Университетская библиотека онлайн» - Режим доступа: http://biblioclub.ru/

3. Электронная библиотечная система ZNANIUM.COM - Режим доступа:

http://znanium.com/

4. Open Academic Journals Index (OAJI). Профессиональная база данных - Режим доступа: http://oaji.net/

5. Президентская библиотека им. Б.Н.Ельцина (база данных различных профессиональных областей) - Режим доступа: https://www.prlib.ru/

6. Информационно-справочная система "Консультант Плюс" - Режим доступа: http://www.consultant.ru/

## **8 Материально-техническое обеспечение дисциплины (модуля) и перечень информационных технологий, используемых при осуществлении образовательного процесса по дисциплине (модулю), включая перечень программного обеспечения**

Основное оборудование:

- · Ист.бесп.эл.питания Smart-UPS 3000VA
- · Мульт проектор №1 Panasonic PT-LX26HE
- · Облачный монитор 23" LG CAV42K
- · Облачный монитор LG Electronics черный +клавиатура+мышь
- · Сетевой монитор:Нулевой клиент Samsung SyncMaster NC240
- · Усилитель-распределитель VGA/XGA Kramer VP-200

Программное обеспечение:

- · 1С: ПРЕДПРИЯТИЕ 8
- · Microsoft Office Professional Plus 2013 Russian
- · Microsoft Windows Professional 7 Russian
- · СПС КонсультантПлюс: Версия Проф

## МИНОБРНАУКИ РОССИИ

# ВЛАДИВОСТОКСКИЙ ГОСУДАРСТВЕННЫЙ УНИВЕРСИТЕТ ЭКОНОМИКИ И СЕРВИСА

# КАФЕДРА ИНФОРМАЦИОННЫХ ТЕХНОЛОГИЙ И СИСТЕМ

Фонд оценочных средств для проведения текущего контроля и промежуточной аттестации по дисциплине (модулю)

# **ПРЕДМЕТНО-ОРИЕНТИРОВАННОЕ ПРОГРАММИРОВАНИЕ**

Направление и направленность (профиль) 09.03.03 Прикладная информатика. Мобильные приложения и интеллектуальный анализ данных

> Год набора на ОПОП 2021

> > Форма обучения очная

Владивосток 2022

## 1 Перечень формируемых компетенций

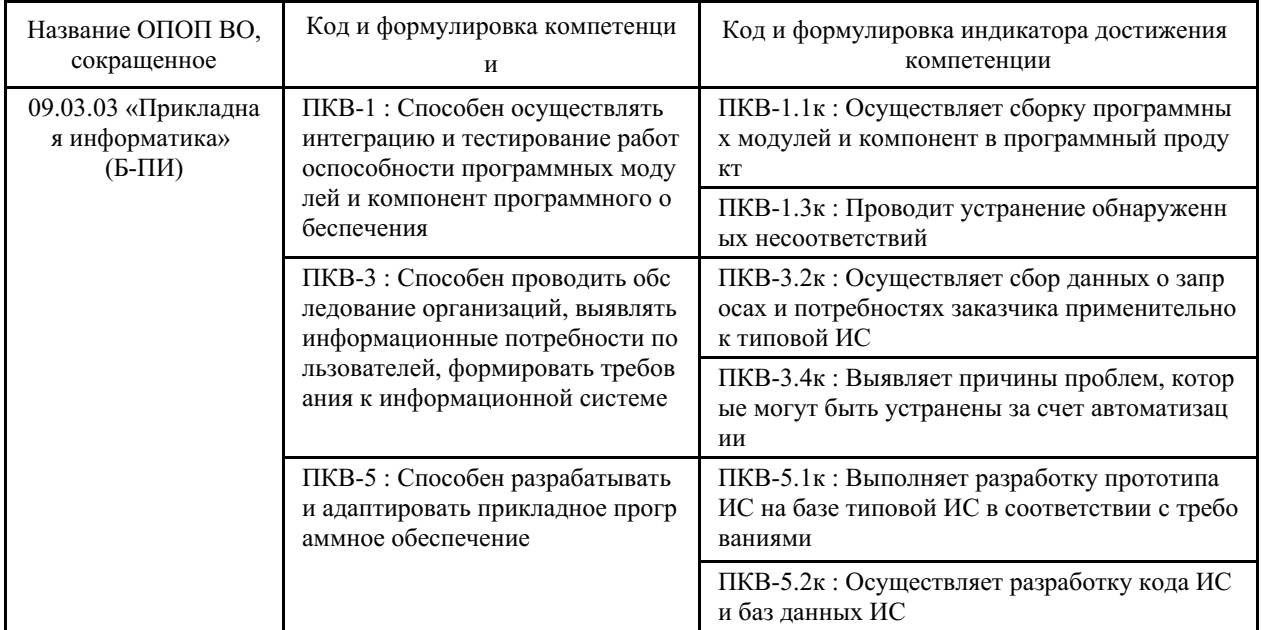

Компетенция считается сформированной на данном этапе в случае, если полученные результаты обучения по дисциплине оценены положительно (диапазон критериев оценивания результатов обучения «зачтено», «удовлетворительно», «хорошо», «отлично»). В случае отсутствия положительной оценки компетенция на данном этапе считается несформированной.

## 2 Показатели оценивания планируемых результатов обучения

Компетенция ПКВ-1 «Способен осуществлять интеграцию и тестирование работоспособности программных модулей и компонент программного обеспечения»

Таблица 2.1 - Критерии оценки индикаторов достижения компетенции

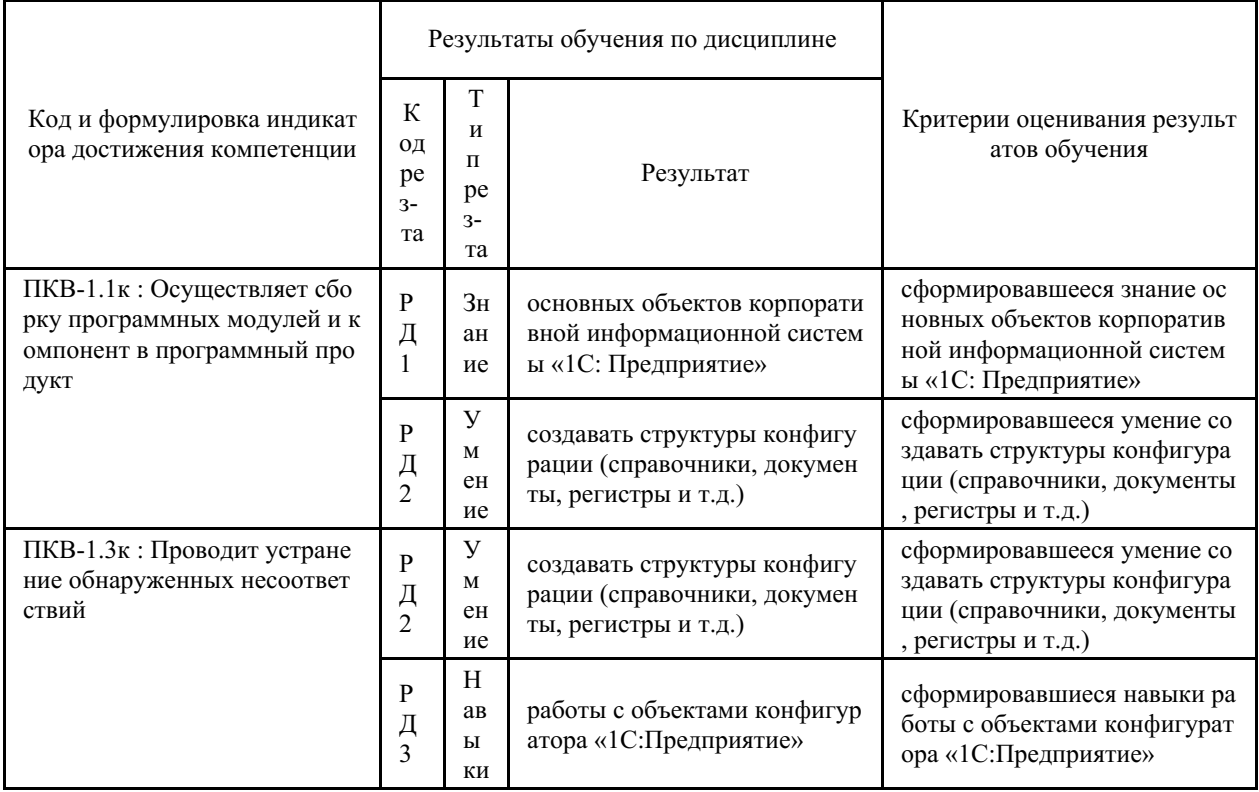

Компетенция ПКВ-3 «Способен проводить обследование организаций, выявлять информационные потребности пользователей, формировать требования к информационной  $CICTEMe$ 

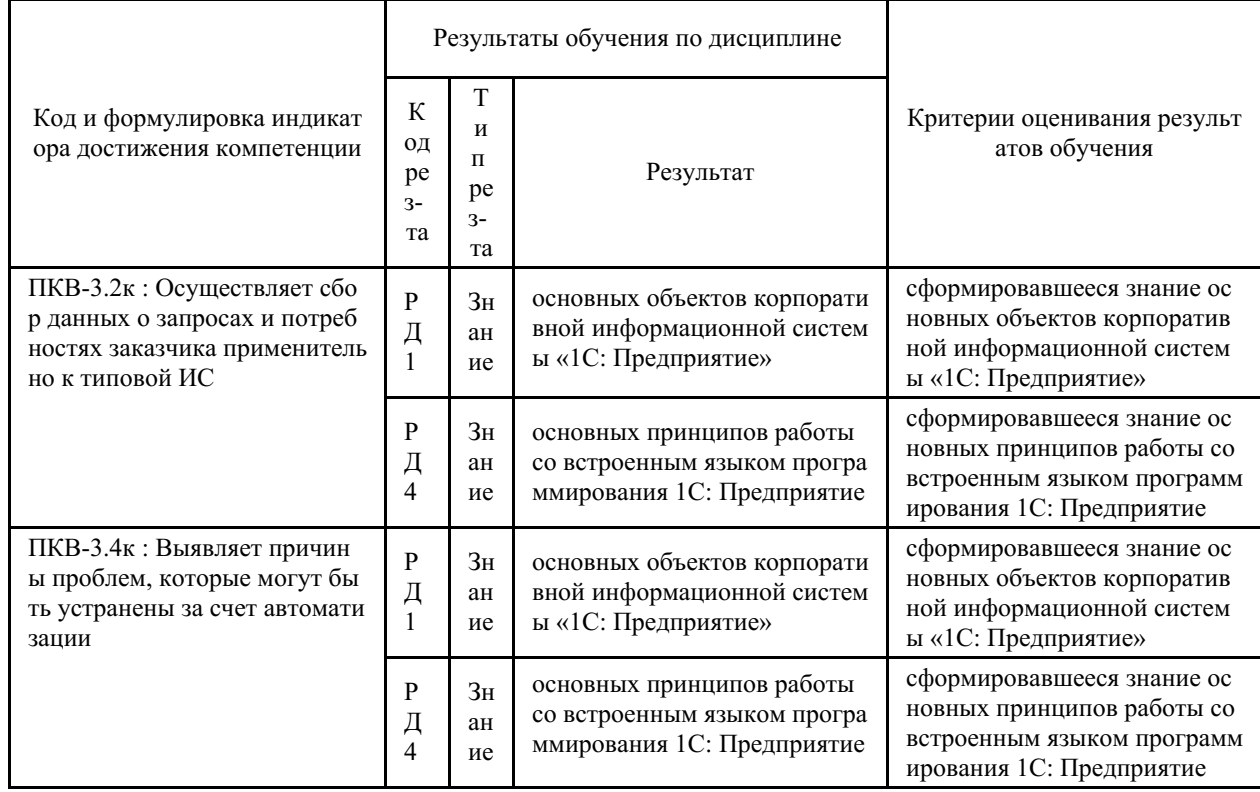

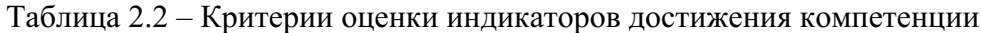

Компетенция ПКВ-5 «Способен разрабатывать и адаптировать прикладное программное обеспечение»

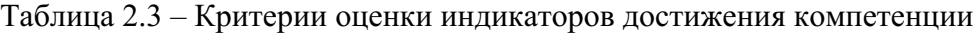

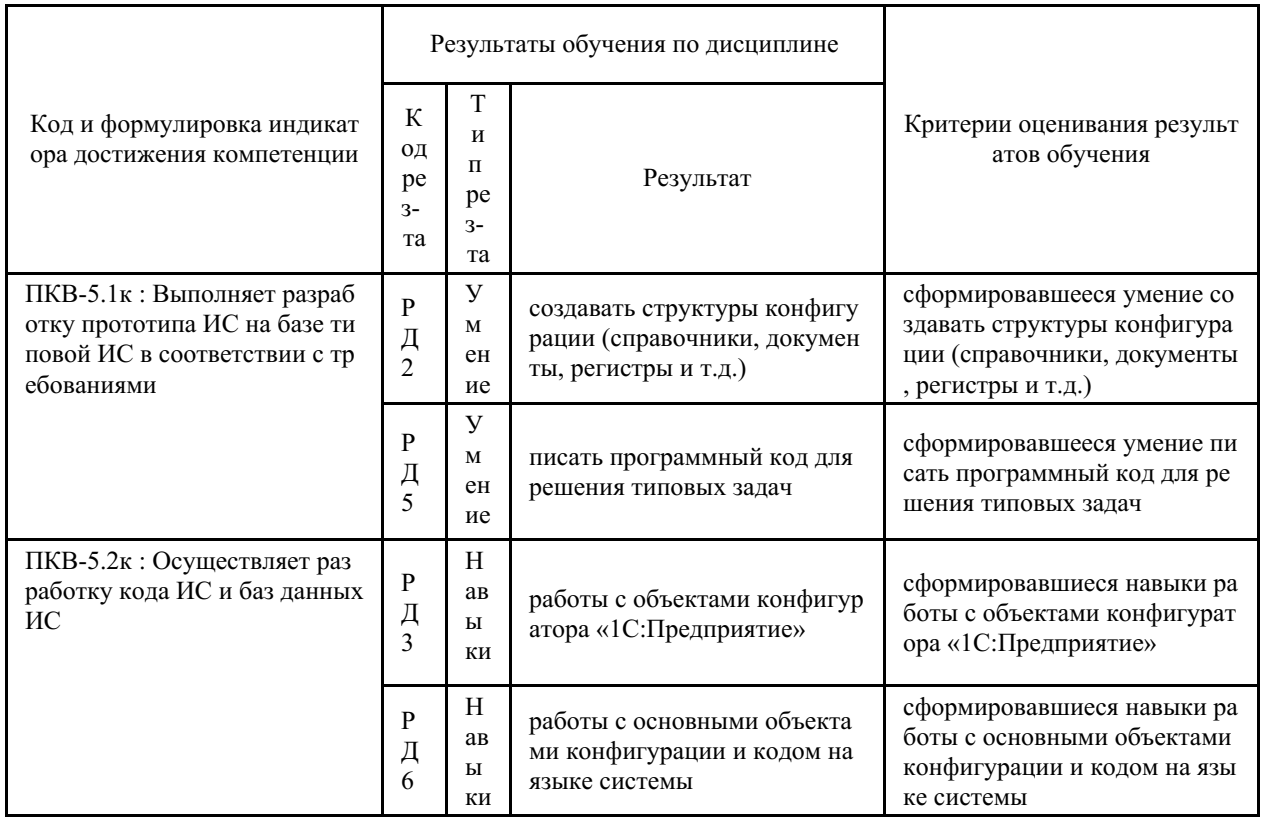

Таблица заполняется в соответствии с разделом 2 Рабочей программы дисциплины (модуля).

# 3 Перечень оценочных средств

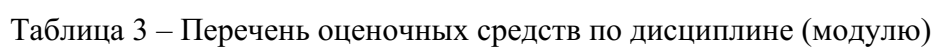

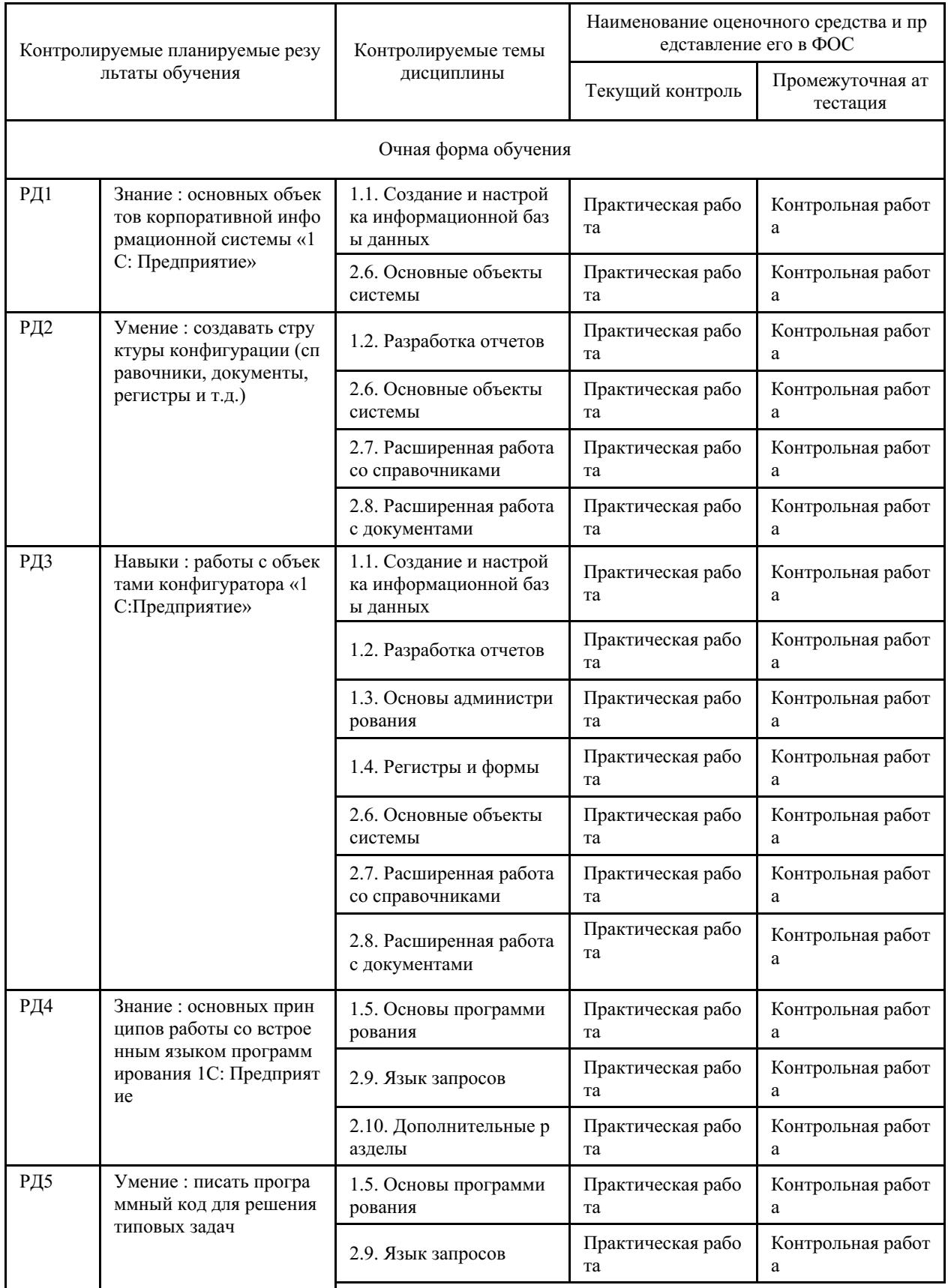

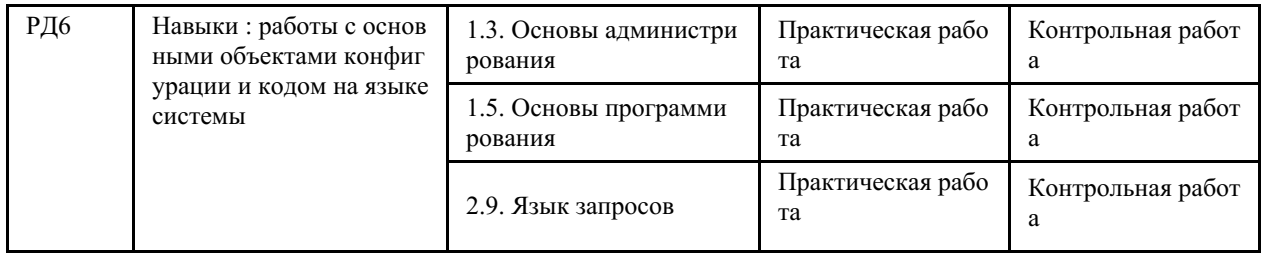

#### **4 Описание процедуры оценивания**

Качество сформированности компетенций на данном этапе оценивается по результатам текущих и промежуточных аттестаций при помощи количественной оценки, выраженной в баллах. Максимальная сумма баллов по дисциплине (модулю) равна 100 баллам.

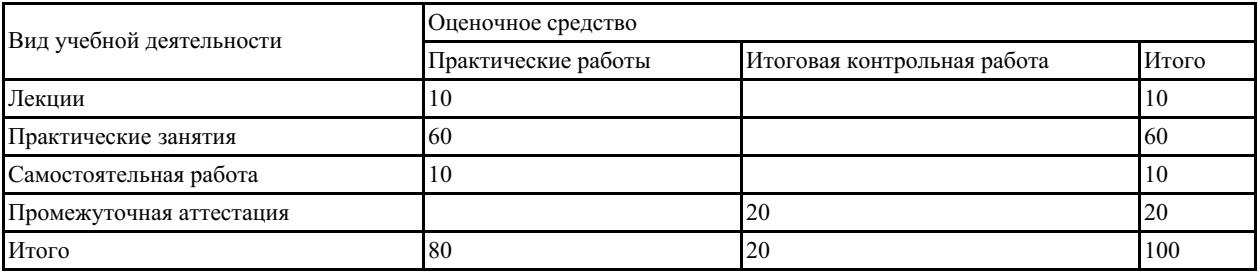

Сумма баллов, набранных студентом по всем видам учебной деятельности в рамках дисциплины, переводится в оценку в соответствии с таблицей.

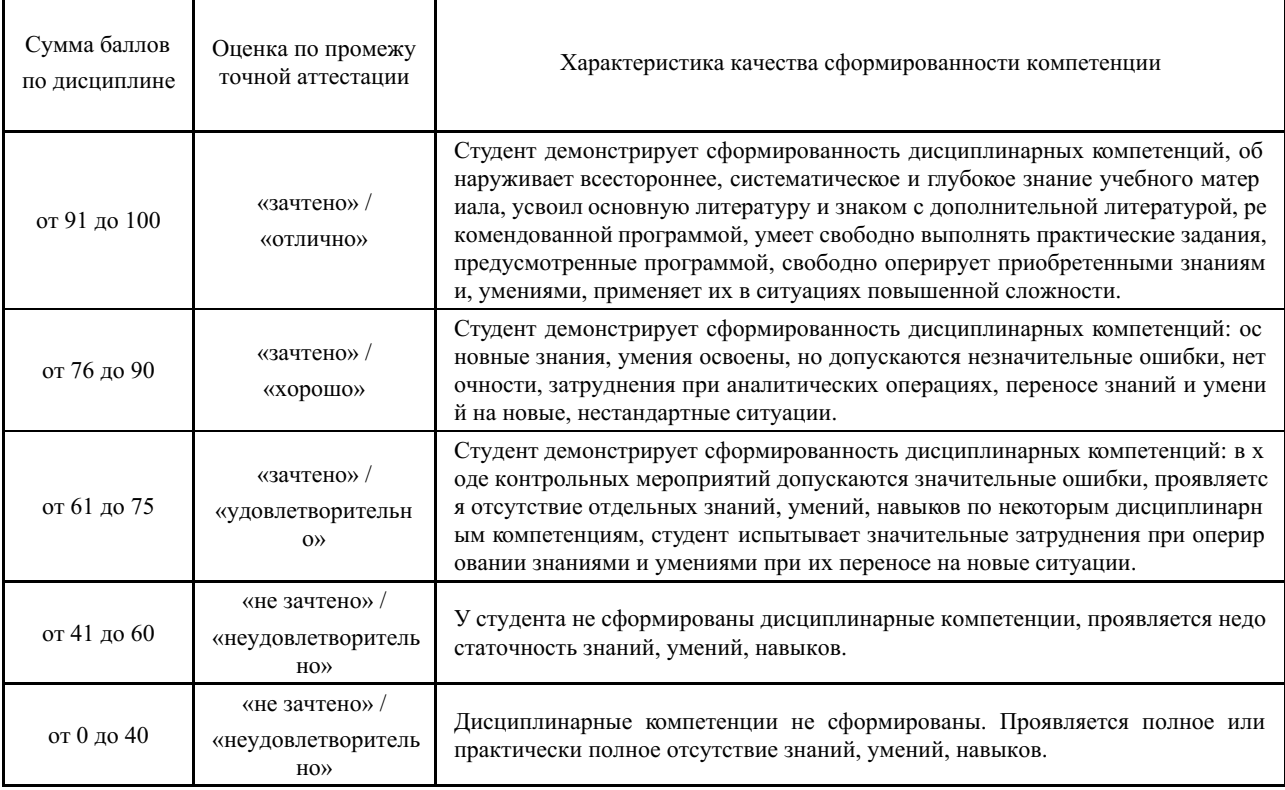

## **5 Примерные оценочные средства**

## **5.1 Примеры заданий для выполнения практических работ**

## **Задание 1**

1. Добавьте новую кнопку на форму «кпСообщитьПреобразованиеЗначений».

- 2. Заведите 4 переменные: 2 с типом число $(10, 20)$ , 2 с типом строка $(301, 200)$ .
- 3. Преобразуйте числовые значения к строкам и выведите сумму строк.
- 4. Преобразуйте строковые значения к числу и выведите сумму чисел.

# **Задание 2**

Программа должна считать количество протеина необходимое на период(чслВсегоДней).

Во-первых, расчёт всегда начинается с понедельника. Это первый день.

Во-вторых, я принимаю протеин каждый третий день(чслЧастотаПриема):

1 день, понедельник — нет,

2 день, вторник — нет,

- 3 день, среда да,
- 4 день, четверг нет,
- 5 день, пятница нет,
- 6 день, суббота да,
- 7 день, воскресенье нет,
- 8 день, понедельник нет,
- 9 день, вторник да

## и так далее.

В-третьих, известно, сколько протеина я съедаю в будние(чслПротеинВБудни) и сколько в выходные дни(чслПротеинВВыходные).

В-четвёртых, период задаётся целым числом, от одного до бесконечности (хотя планы дальше чем на месяц я обычно не строю).

Программа должна:

- 1. Хранить всю информацию по приему в массиве (с первого по последний день)
- 2. Сообщить количество необходимого протеина понедельно
	- (Неделя 1 500 гр
	- Неделя 2 700 гр
	- Неделя 3 600 гр)
- 3. Сообщить сколько всего потребуется протеина (Всего 1800гр)

## **Задание 3**

Найти сумму всех цифр целочисленного массива. Например, если у нас есть массив 12, 104, 81, то сумма всех цифр будет равна  $1 + 2 + 1 + 0 + 4 + 8 + 1 = 17$ .

Чтобы задать массив, пользователь сначала должен указать количество элементов в массиве, а потом занести и данные в массив. Для этого воспользуйтесь функцией ВвестиЧисло();

## **Задание 4**

Создайте документ «Поступление товаров», который отражает закупку товаров у поставщика. В документе должен быть реквизит «Ответственный», который содержит сотрудника, отвечающего за этот документ.

Создайте документ «Реализация товаров», отражающий продажу товаров. Документ также должен содержать реквизит «Ответственный».

Обеспечьте ввод реализации на основании поступления товаров.

Создайте журнал документов «Товарные документы», в котором должны быть графы «Контрагент» и «Ответственный».

Сформируйте печатную форму «Реализации товаров».

## **Задание 5**

Создайте отчет «Закупки товаров». Отчет должен выводить информацию о количестве и сумме закупки в разрезе номенклатуры и ответственного за закупку.

Пользователь должен иметь возможность задавать период формирования отчета.

*Краткие методические указания*

На выполнение одного задания отводится 5-20 минут (зависит от объема и сложности практического задания). В течение одного практического занятия студенты выполняют от 5 до 10 заданий. После выполнения каждого задания студент должен продемонстрировать результат работы созданной программы преподавателю.

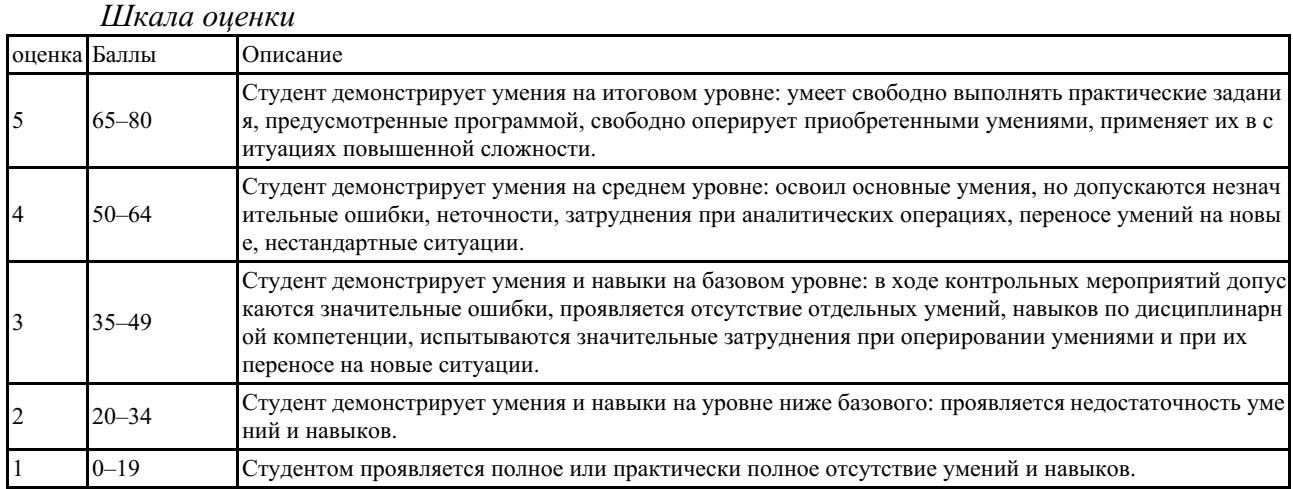

#### **5.2 Примеры заданий для выполнения контрольных работ**

Создайте новую пустую информационную базу и определите в ней необходимые объекты конфигурации.

Название организации ООО «Бытовая химия».

Организация состоит из одного юридического лица и одного склада.

Иерархические справочники:

- Номенклатура
- Сотрудники
- Контрагенты

Для контрагента необходимо определить тип отношений:

ü Клиент

- ü Поставщик
- ü Прочее (например, банк или налоговая инспекция)

При этом контрагент может иметь одновременно несколько типов отношений (например, является и поставщиком, и покупателем).

- 1. Создайте документ **Поступление товаров**, в котором фиксируется закупка товаров у поставщика. Обеспечьте автоматический расчет суммы в табличной части, как произведение цены и количества.
- 2. Создайте документ **Реализация товаров**, отражающий продажу товаров. Обеспечьте автоматический расчет суммы в табличной части, как произведение цены и количества. При записи документа **Реализация товаров,** общая сумма документа должна сохраняться в реквизит **Сумма документа**.
- 3. Создайте журнал документов **Товарные документ**ы, в котором должна быть графа **Контрагент**.
- 4. Сформируйте печатную форму **Реализации товаров**.
- 5. Создайте регистр накопления **Закупки** (обороты) для учета данных о количестве и сумме закупок в разрезе номенклатуры и поставщиков.
- 6. Создайте регистр накопления **Остатки** для учета данных о количестве и сумме закупок в разрезе номенклатуры и поставщиков.
- 7. Создайте 2 подсистемы: **Продаем** и **Закупаем**. Распределите созданные объекты по созданным подсистемам. Справочники **Номенклатура** и **Контрагенты** должны относиться к обеим подсистемам.
- 8. Создайте отчет **Закупки товаров**. Отчет должен выводить информацию о количестве и сумме закупки в разрезе номенклатуры. Пользователь должен иметь возможность задавать период формирования отчета.
- 9. Создайте отчет **Остатки товаров**. Отчет должен выводить остатки по товарам на указанную пользователем дату из табличной части документа **Реализация товаров**.

Все объекты конфигурации должны быть заполнены данными (не менее 2х). Выгрузить информационную базу и прикрепить файл к заданию в мудл. В имени файла должна быть фамилия студента.

*Краткие методические указания*

В конце семестра необходимо выполнить Итоговую контрольную работу, которая является сквозной задачей для 1С:Предприятия, где студент может продемонстрировать весь спектр приобретенных знаний, умений и навыков. Контрольная работа выполняется на последней неделе семестра.

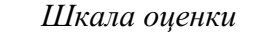

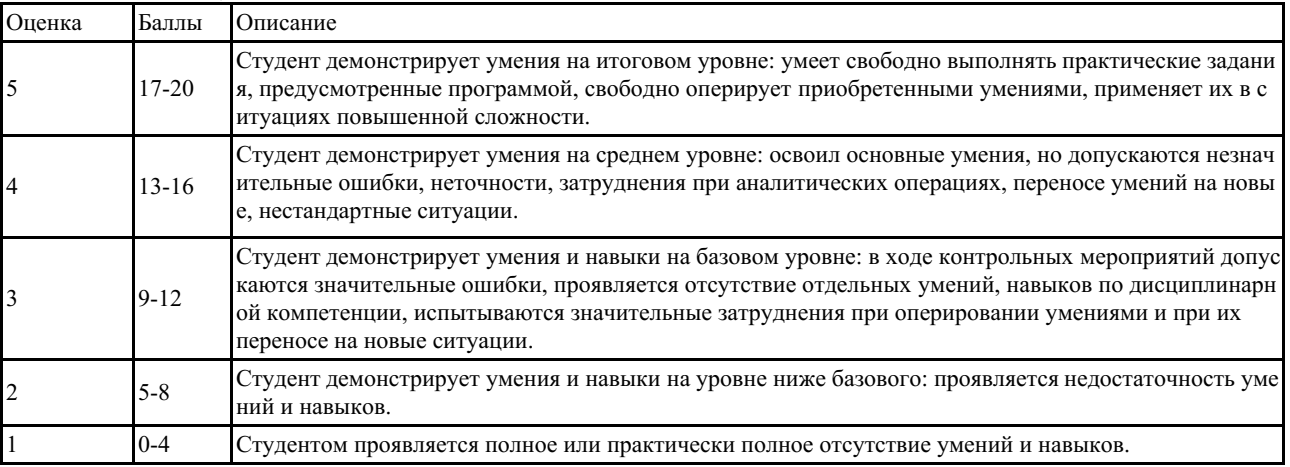